## 數位照片批次變更解析度

## **PIXresizer**

前言:數位相機解析度越來越高,單張照片容量 1~2MB,诱渦網路傳輸,耗時 又浪費硬碟空間,一般螢幕顯示照片僅需 800\*600pixs 即可,如何快速將 整批照片一次轉成適合傳輸又不影響螢幕觀看的畫數,介紹您 PIXresizer 這個好用又免費的軟體。

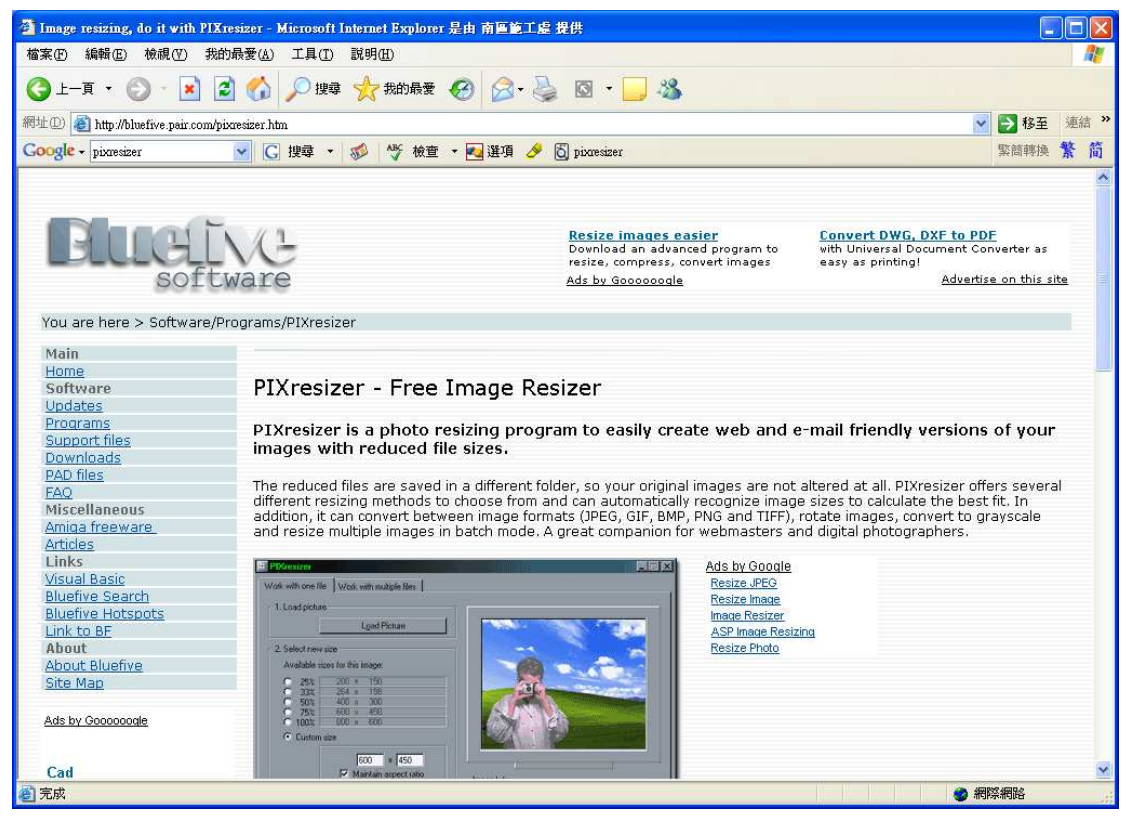

http://bluefive.pair.com/pixresizer.htm 網站

## 簡易操作:

1. 開啟軟體

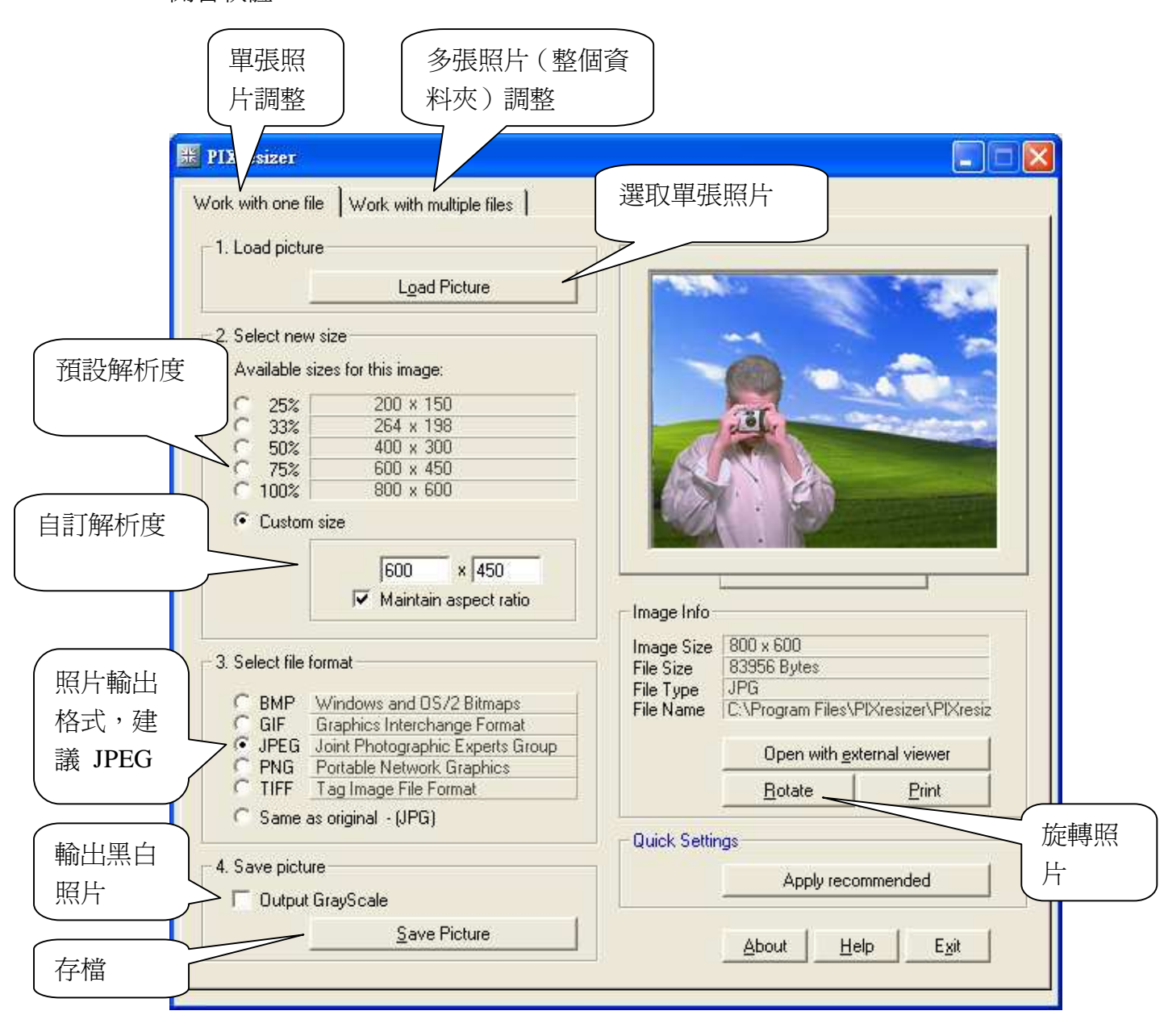

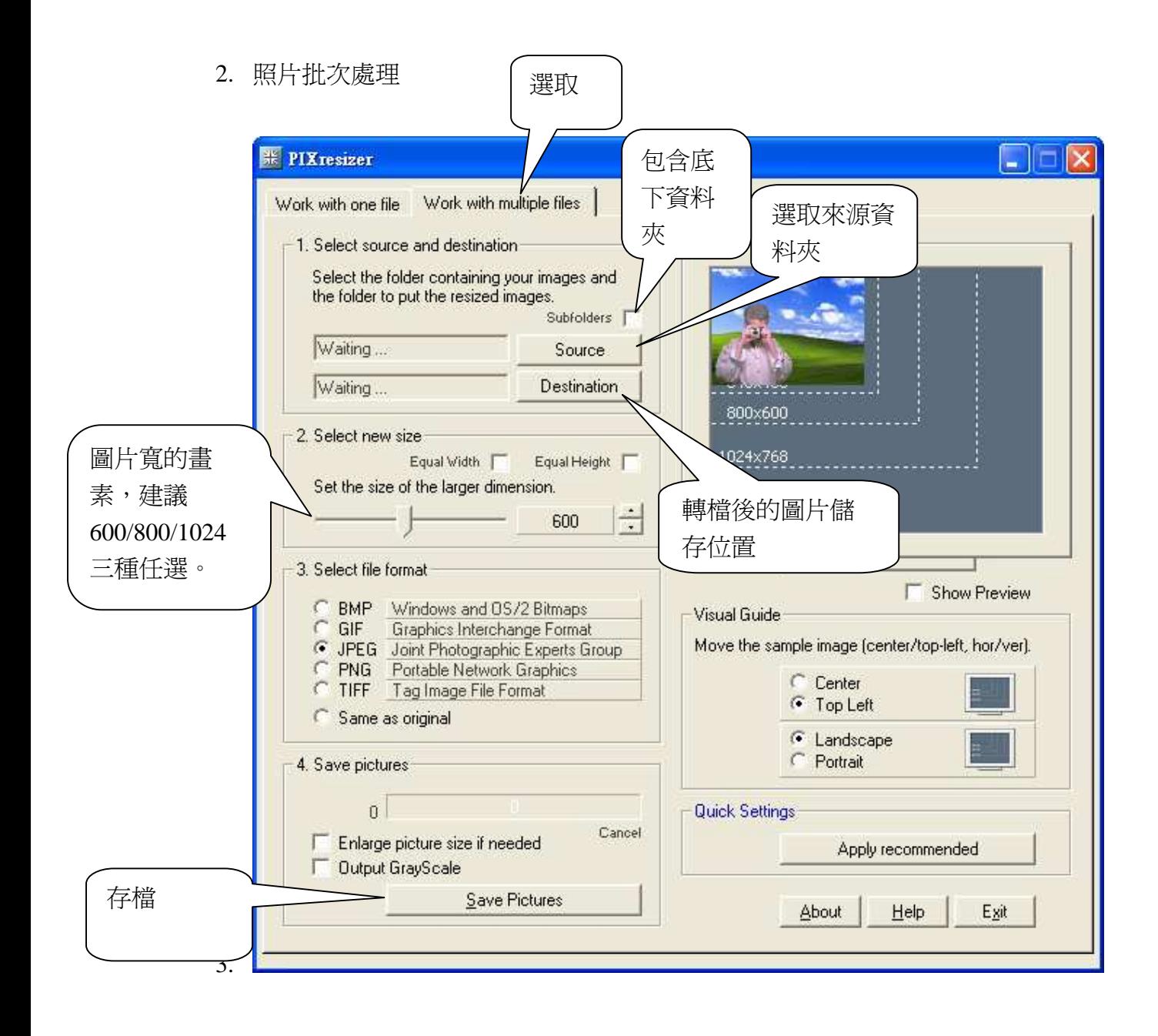